# NAG Library Routine Document

# F07FEF (DPOTRS)

<span id="page-0-0"></span>Note: before using this routine, please read the Users' Note for your implementation to check the interpretation of bold italicised terms and other implementation-dependent details.

## 1 Purpose

F07FEF (DPOTRS) solves a real symmetric positive definite system of linear equations with multiple right-hand sides,

 $AX = B$ .

where A has been factorized by F07FDF (DPOTRF).

## 2 Specification

```
SUBROUTINE F07FEF (UPLO, N, NRHS, A, LDA, B, LDB, INFO)
INTEGER N, NRHS, LDA, LDB, INFO
REAL (KIND=nag_wp) A(LDA,*), B(LDB,*)
CHARACTER(1) UPLO
```
The routine may be called by its LAPACK name dpotrs.

# 3 Description

F07FEF (DPOTRS) is used to solve a real symmetric positive definite system of linear equations  $AX = B$ , this routine must be preceded by a call to F07FDF (DPOTRF) which computes the Cholesky factorization of A. The solution X is computed by forward and backward substitution.

If UPLO = 'U',  $A = U^{T}U$ , where U is upper triangular; the solution X is computed by solving  $U^{T}Y = B$ and then  $UX = Y$ .

If UPLO = 'L',  $A = LL^T$ , where L is lower triangular; the solution X is computed by solving  $LY = B$ and then  $L^{T}X = Y$ .

## 4 References

Golub G H and Van Loan C F (1996) Matrix Computations (3rd Edition) Johns Hopkins University Press, Baltimore

#### 5 Parameters

1: UPLO – CHARACTER(1) Input

On entry: specifies how A has been factorized.

 $UPLO = U$ 

 $A = U<sup>T</sup>U$ , where U is upper triangular.

 $UPLO = 'L'$ 

 $A = LL^{T}$ , where L is lower triangular.

Constraint:  $UPLO = 'U'$  or  $'L'$ .

2: N – INTEGER *Input* 

On entry: n, the order of the matrix A. *Constraint*:  $N \geq 0$ .

<span id="page-1-0"></span>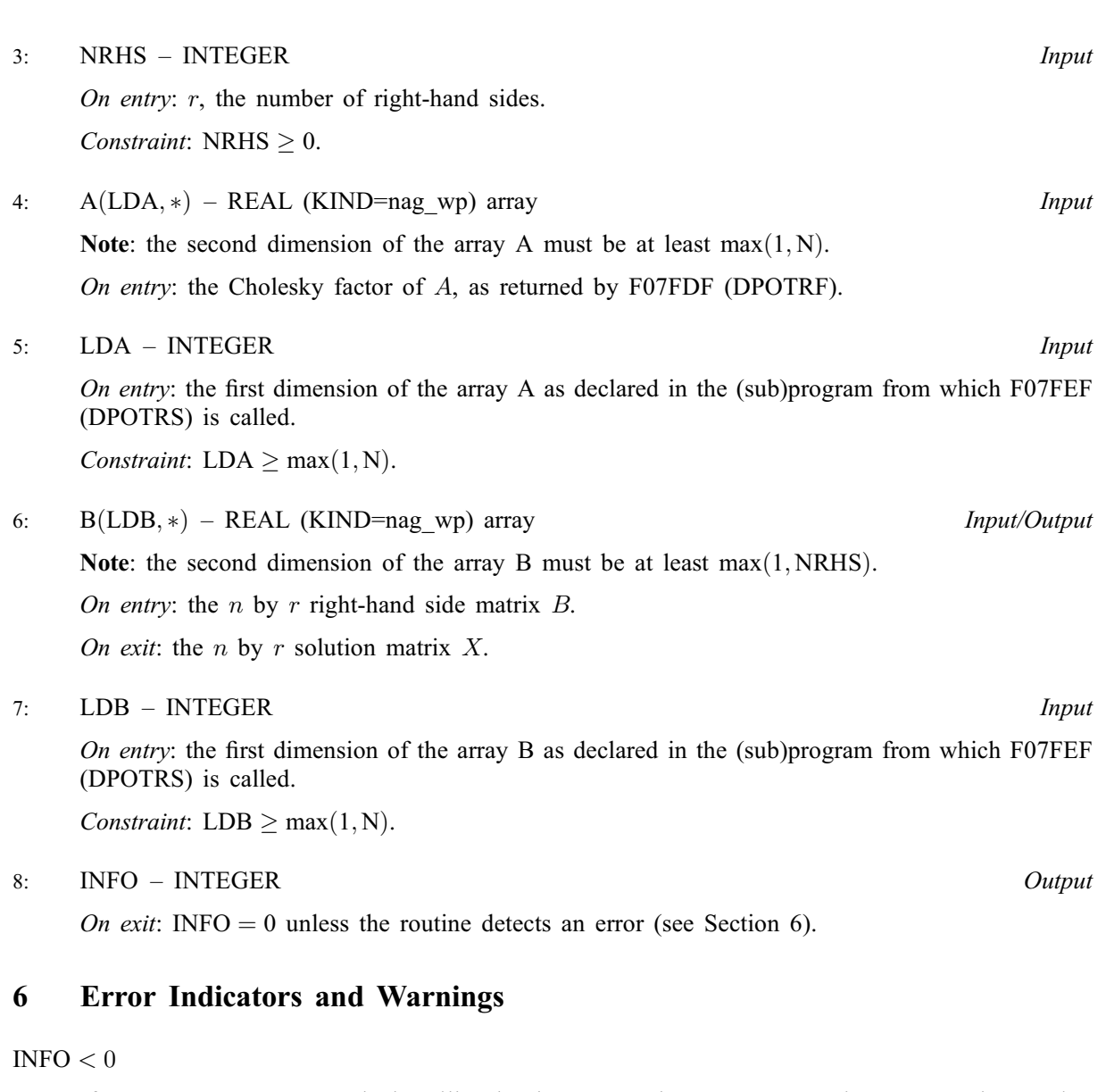

If INFO  $= -i$ , argument i had an illegal value. An explanatory message is output, and execution of the program is terminated.

## 7 Accuracy

For each right-hand side vector b, the computed solution x is the exact solution of a perturbed system of equations  $(A + E)x = b$ , where

if  $UPLO = 'U', |E| \le c(n)\epsilon |U^T||U|;$ 

if [UPLO](#page-0-0) = 'L',  $|E| \le c(n)\epsilon |L||L^T|$ ,

 $c(n)$  is a modest linear function of n, and  $\epsilon$  is the *machine precision*.

If  $\hat{x}$  is the true solution, then the computed solution x satisfies a forward error bound of the form

$$
\frac{\|x-\hat{x}\|_{\infty}}{\|x\|_{\infty}} \le c(n) \operatorname{cond}(A, x) \epsilon
$$

where  $\text{cond}(A, x) = |||A^{-1}||A||x||_{\infty} / ||x||_{\infty} \le \text{cond}(A) = |||A^{-1}||A||_{\infty} \le \kappa_{\infty}(A)$ .

Note that  $cond(A, x)$  can be much smaller than  $cond(A)$ .

Forward and backward error bounds can be computed by calling F07FHF (DPORFS), and an estimate for  $\kappa_{\infty}(A)$  ( =  $\kappa_1(A)$ ) can be obtained by calling F07FGF (DPOCON).

#### 8 Parallelism and Performance

F07FEF (DPOTRS) is threaded by NAG for parallel execution in multithreaded implementations of the NAG Library.

F07FEF (DPOTRS) makes calls to BLAS and/or LAPACK routines, which may be threaded within the vendor library used by this implementation. Consult the documentation for the vendor library for further information.

Please consult the [X06 Chapter Introduction](#page-0-0) for information on how to control and interrogate the OpenMP environment used within this routine. Please also consult the Users' Note for your implementation for any additional implementation-specific information.

## 9 Further Comments

The total number of floating-point operations is approximately  $2n^2r$ .

This routine may be followed by a call to F07FHF (DPORFS) to refine the solution and return an error estimate.

The complex analogue of this routine is F07FSF (ZPOTRS).

## 10 Example

This example solves the system of equations  $AX = B$ , where

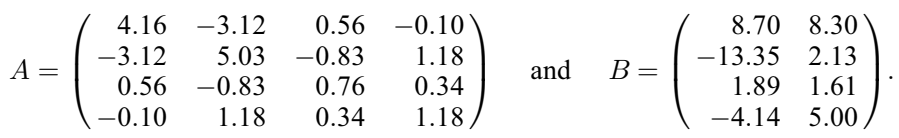

Here A is symmetric positive definite and must first be factorized by F07FDF (DPOTRF).

#### 10.1 Program Text

```
Program f07fefe
```

```
! F07FEF Example Program Text
! Mark 25 Release. NAG Copyright 2014.
! .. Use Statements ..
     Use nag_library, Only: dpotrf, dpotrs, nag_wp, x04caf
! .. Implicit None Statement ..
     Implicit None
! .. Parameters ..
     Integer, Parameter :: nin = 5, nout = 6
! .. Local Scalars ..
     Integer \qquad \qquad \text{ifail, info, lda, ldb, n, nrhs}Character (1) :: uplo
! .. Local Arrays ..
     Real (Kind=nag_wp), Allocatable :: a(:,:), b(:,:)! .. Executable Statements ..
     Write (nout,*) 'F07FEF Example Program Results'
! Skip heading in data file
     Read (nin,*)
     Read (nin,*) n, nrhs
     1da = n1db = nAllocate (a(lda,n),b(ldb,nrhs))
! Read A and B from data file
     Read (nin,*) uplo
     If (uplo=='U') Then
       Read (nin,*) (a(i,i:n), i=1,n)
     Else If (uplo == 'L') Then
```

```
Read (nin, *)(a(i, 1:i), i=1, n)End If
     Read (nin,*)(b(i,1:nrhs),i=1,n)
! Factorize A
! The NAG name equivalent of dpotrf is f07fdf
     Call dpotrf(uplo,n,a,lda,info)
     Write (nout,*)
     Flush (nout)
     If (info==0) Then
! Compute solution
! The NAG name equivalent of dpotrs is f07fef
      Call dpotrs(uplo,n,nrhs,a,lda,b,ldb,info)
! Print solution
! ifail: behaviour on error exit
! =0 for hard exit, =1 for quiet-soft, =-1 for noisy-soft
       ifail = 0Call x04caf('General',' ',n,nrhs,b,ldb,'Solution(s)',ifail)
     Else
       Write (nout,*) 'A is not positive definite'
     End If
   End Program f07fefe
```
#### 10.2 Program Data

FO7FEF Example Program Data<br>4 2<br>'L' :Values of N and NRHS :Value of UPLO  $4.16$ <br> $-3.12$ 5.03 0.56 -0.83 0.76 -0.10 1.18 0.34 1.18 :End of matrix A 8.70 8.30 -13.35 2.13 1.89 1.61 -4.14 5.00 :End of matrix B

#### 10.3 Program Results

F07FEF Example Program Results

Solution(s)

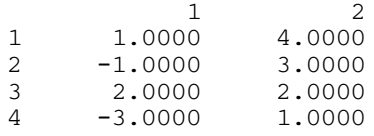